## **Interim Telework Security Addendum**

## **A completed Telework Security Addendum must accompany all Telework proposal requests.**

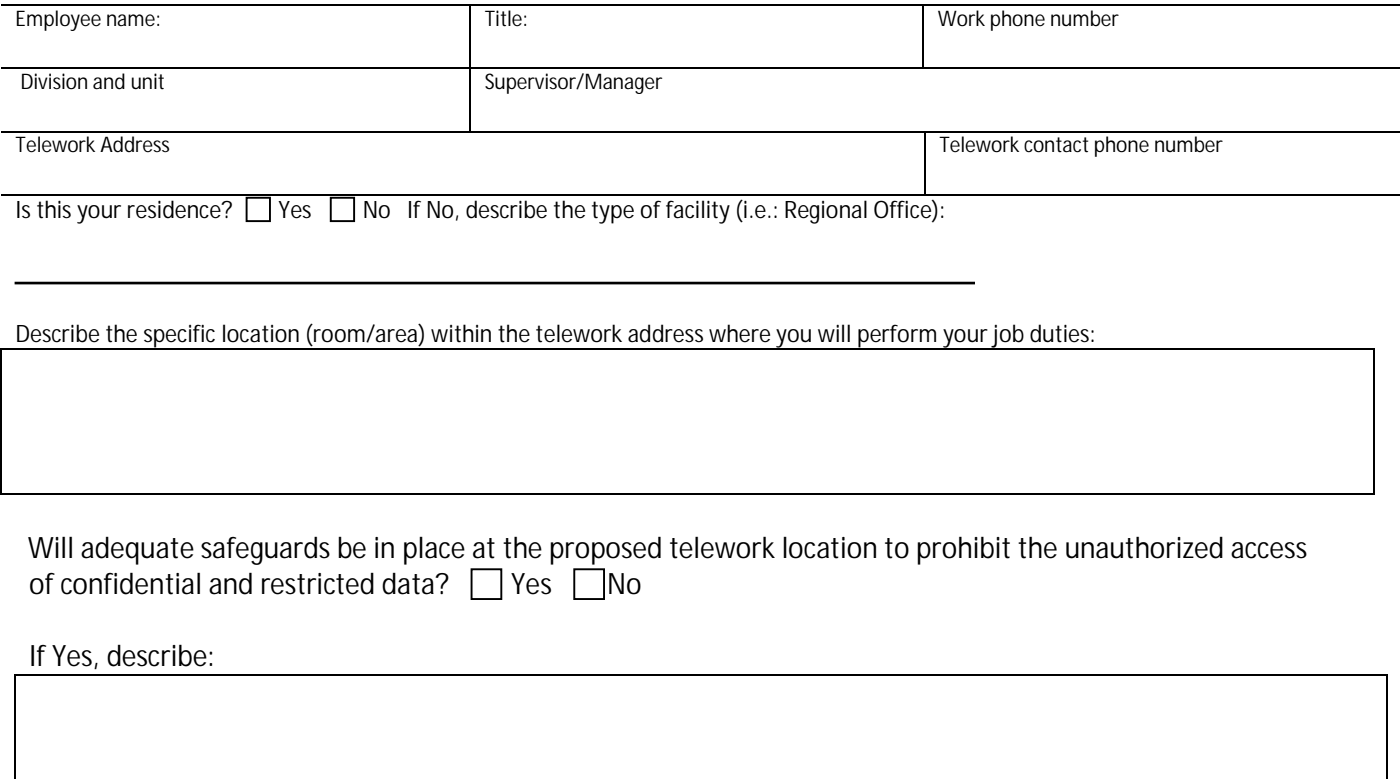

List below the equipment, including any computers or storage devices, necessary for you to perform the full range of duties required of your position while teleworking and indicate if such equipment has been issued to you. Only those employees who have valid Agencyprovided tokens and VPN software installed on their state-assigned laptop or other equipment approved by both the teleworkers' agency and the Department of Administrative Services, Bureau of Enterprise Systems and Technology are eligible to telework.

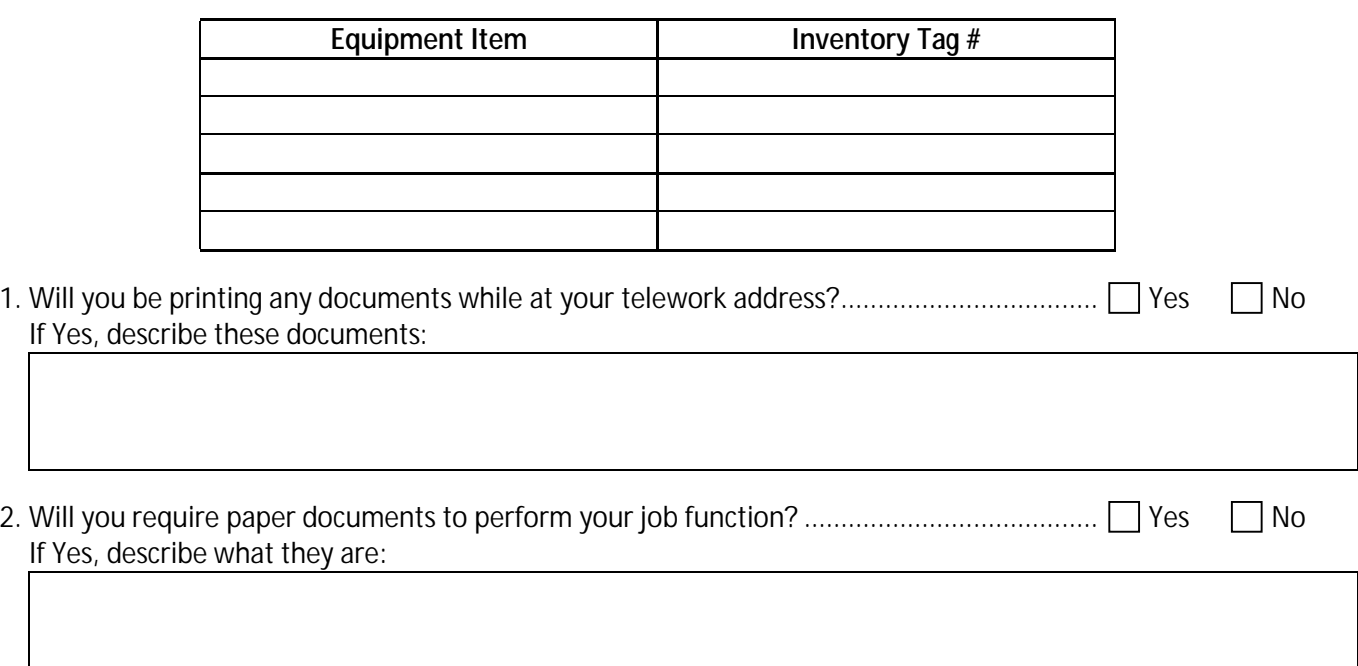

3. How will you protect the laptop or computer screen from inadvertently being viewed by unauthorized individuals?

4. How will you secure the laptop or computer when it is not in use?

## **Acknowledgement**

I acknowledge that the information above is true and accurate. Further, should any of the conditions indicated above change, I agree that I will immediately notify my supervisor/manager. Finally, it is understood that with notice, the Agency has the right to perform inspections during normal business hours to confirm the conditions described above.

Employee Name (print) Work Phone Number

Employee signature

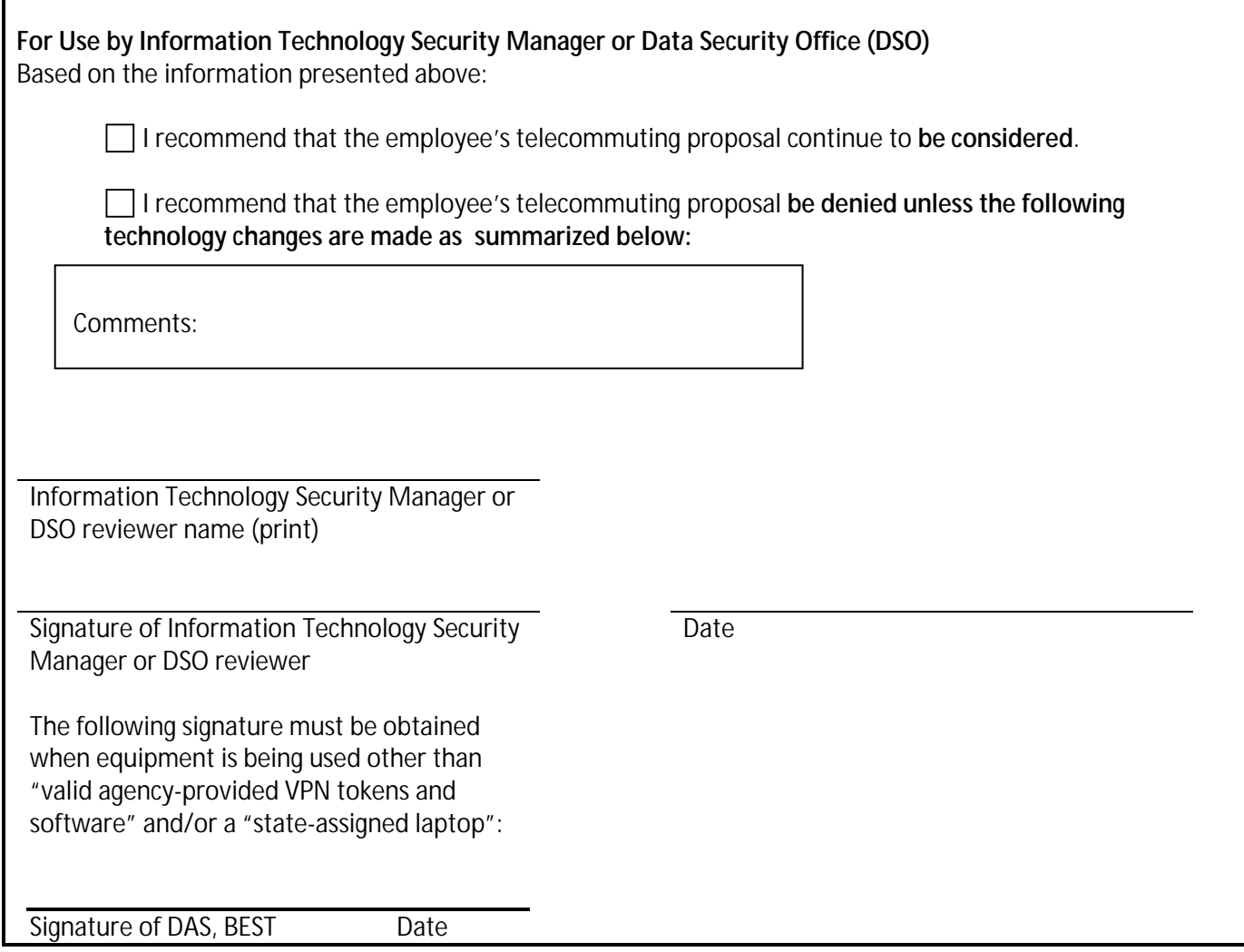